#### Automatically Comparing Memory Consistency Models

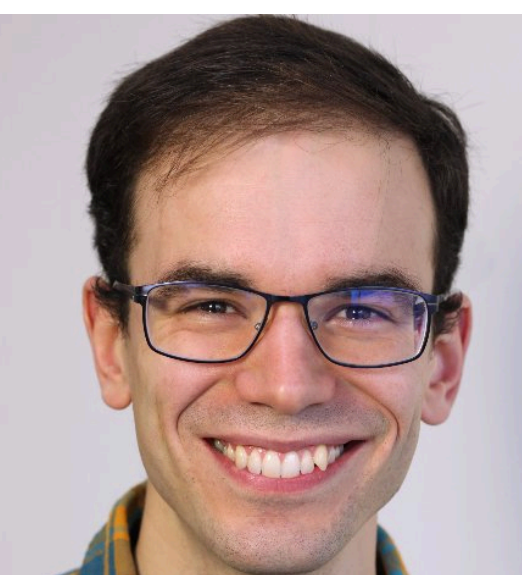

#### **John Wickerson** Imperial College

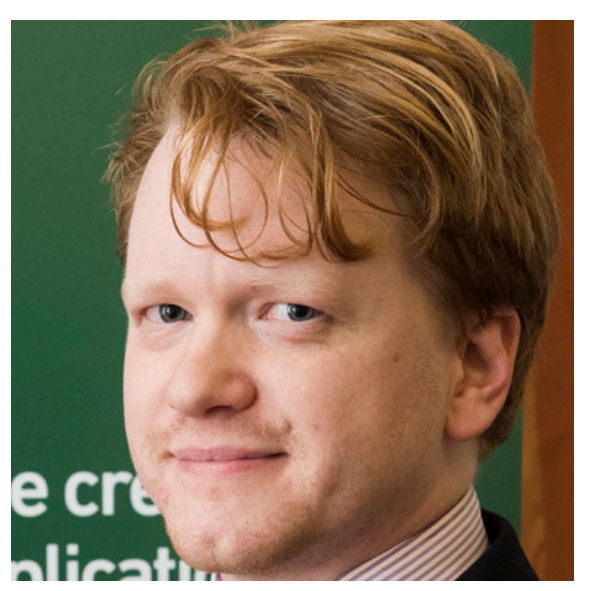

#### **Mark Batty** University of Kent

**Tyler Sorensen** Imperial College

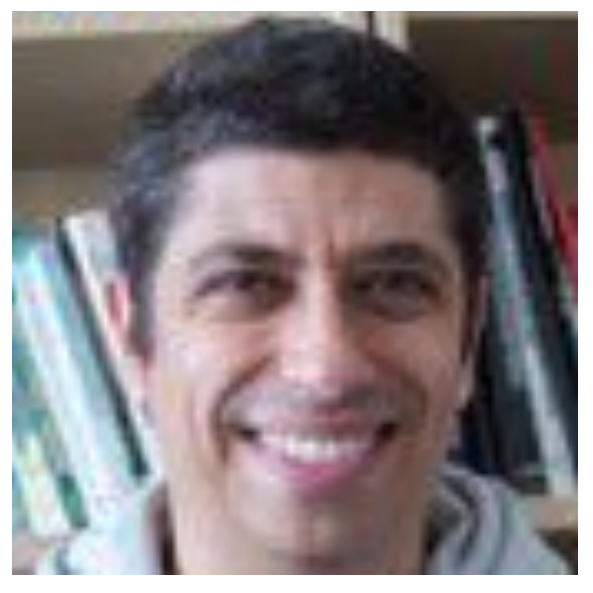

**George Constantinides** Imperial College

18 January 2017

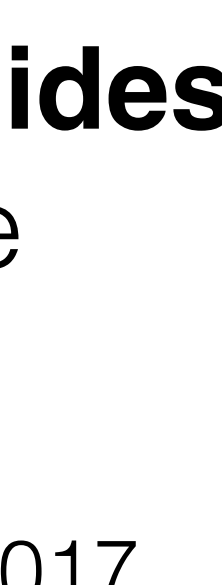

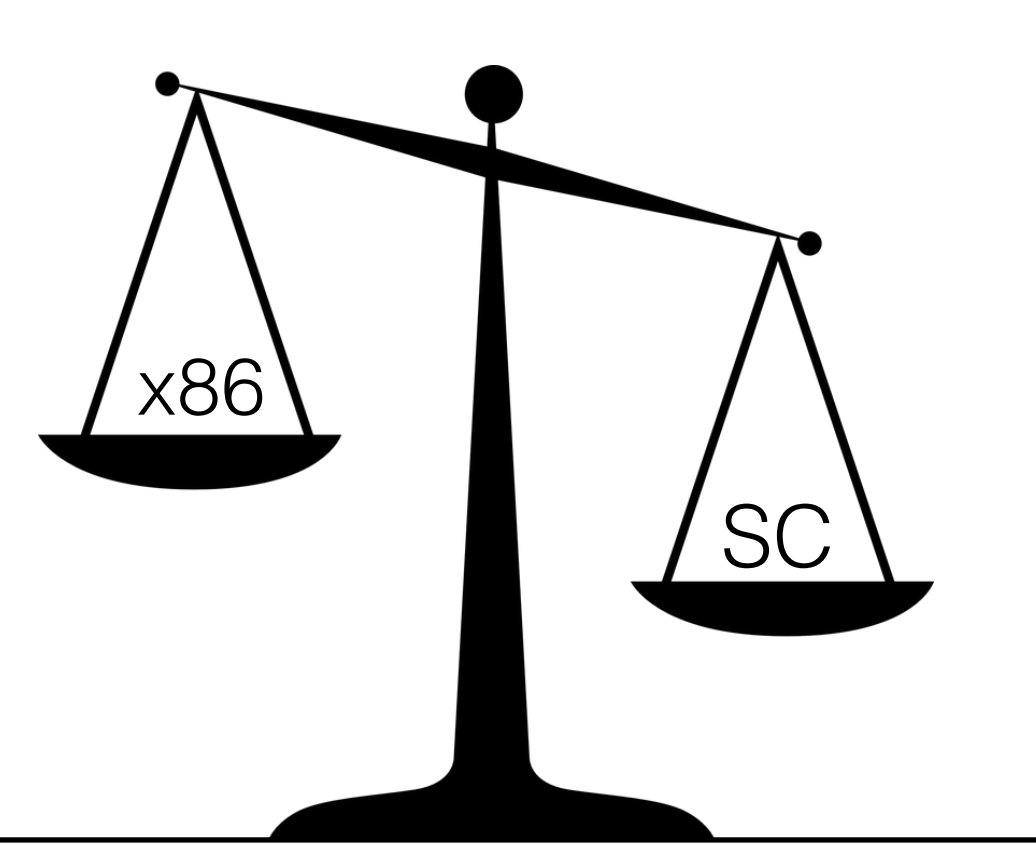

POPL

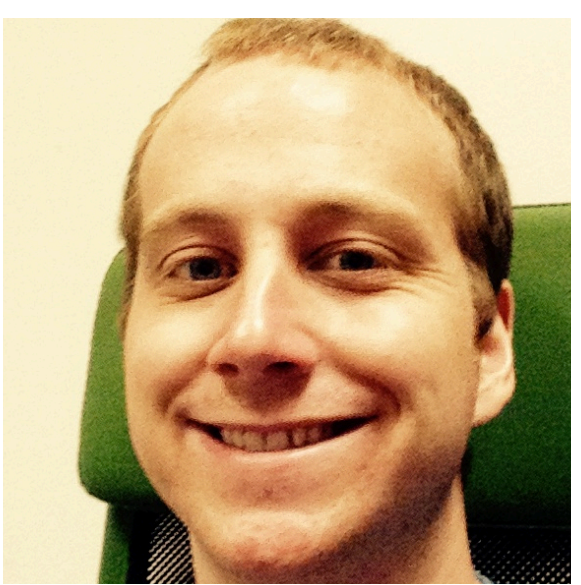

#### Memory Models

$$
x = 1;
$$
  
or 
$$
x = y;
$$

>>>>>>>>>>>>:

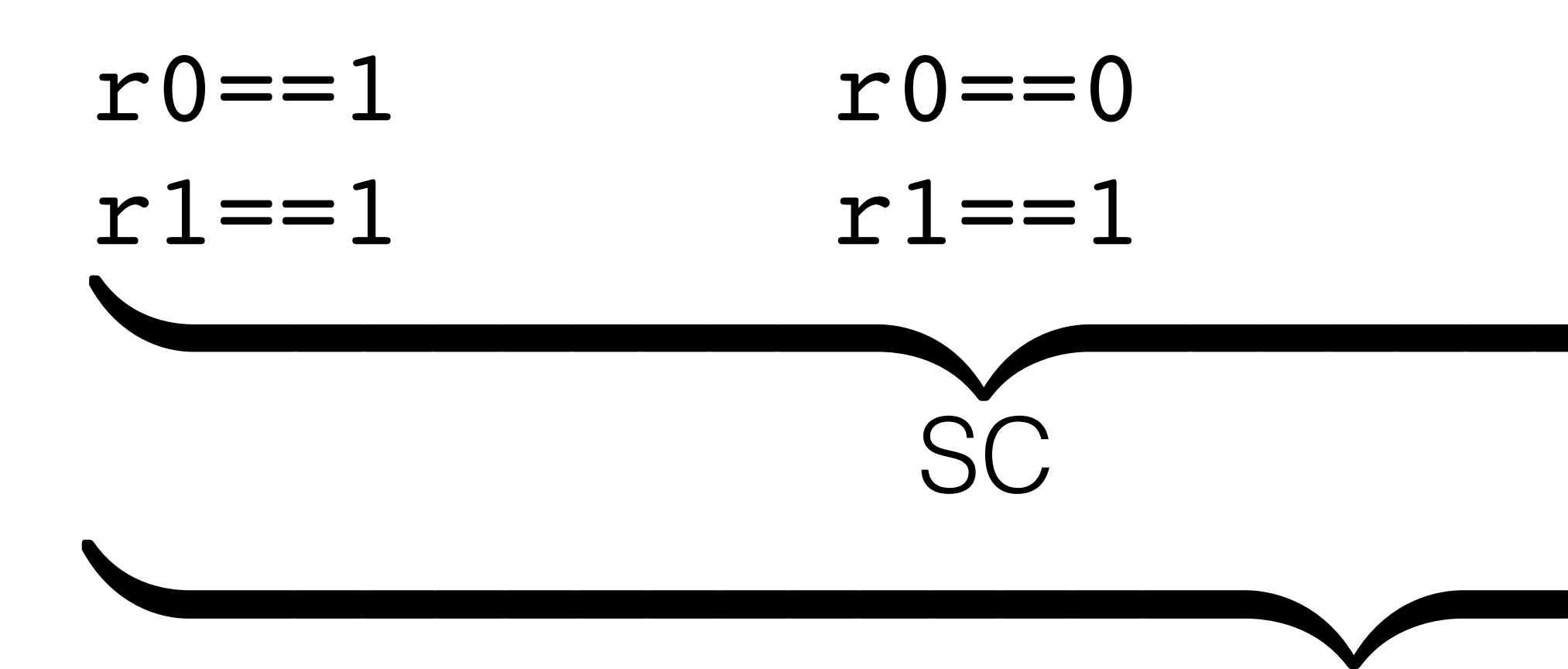

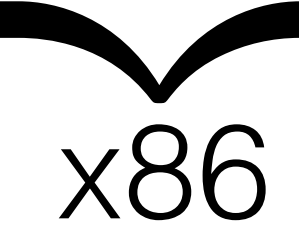

$$
r0 == 1
$$
  

$$
r1 == 0
$$

$$
r0\!=\!=\!0
$$

$$
r1 == 0
$$

$$
x = 1;
$$
  
\n $y = 1;$   
\n $y = 1;$   
\n $x0 = y;$   
\n $x1 = x;$ 

Summary

• **The problem is** that memory models are complex and counterintuitive. Misunderstanding them has led to lots of bugs.

• **Our contribution is** a technique for automatically generating litmus tests that distinguish two models.

• **This is useful because** we can compare two variants of a model, and we can debug compilers.

- 1. To show that **M** is **stronger** than **N**:
	- find P,σ where  $\sigma \notin [P]_M$  and  $\sigma \in [P]_N$ .
- 2. To show that a **compiler optimisation** on **M** is unsound: • find P,Q, $\sigma$  where  $\sigma \notin [P]_M$ , P optimises to Q, and  $\sigma \in [Q]_M$ .
- 
- 3. To show that a **compiler mapping** from **M** to **N** is unsound: • find  $P,Q,\sigma$  where  $\sigma \notin [P]_M$ , P maps to Q, and  $\sigma \in [Q]_N$ .
	-

#### Three tasks

#### Related work

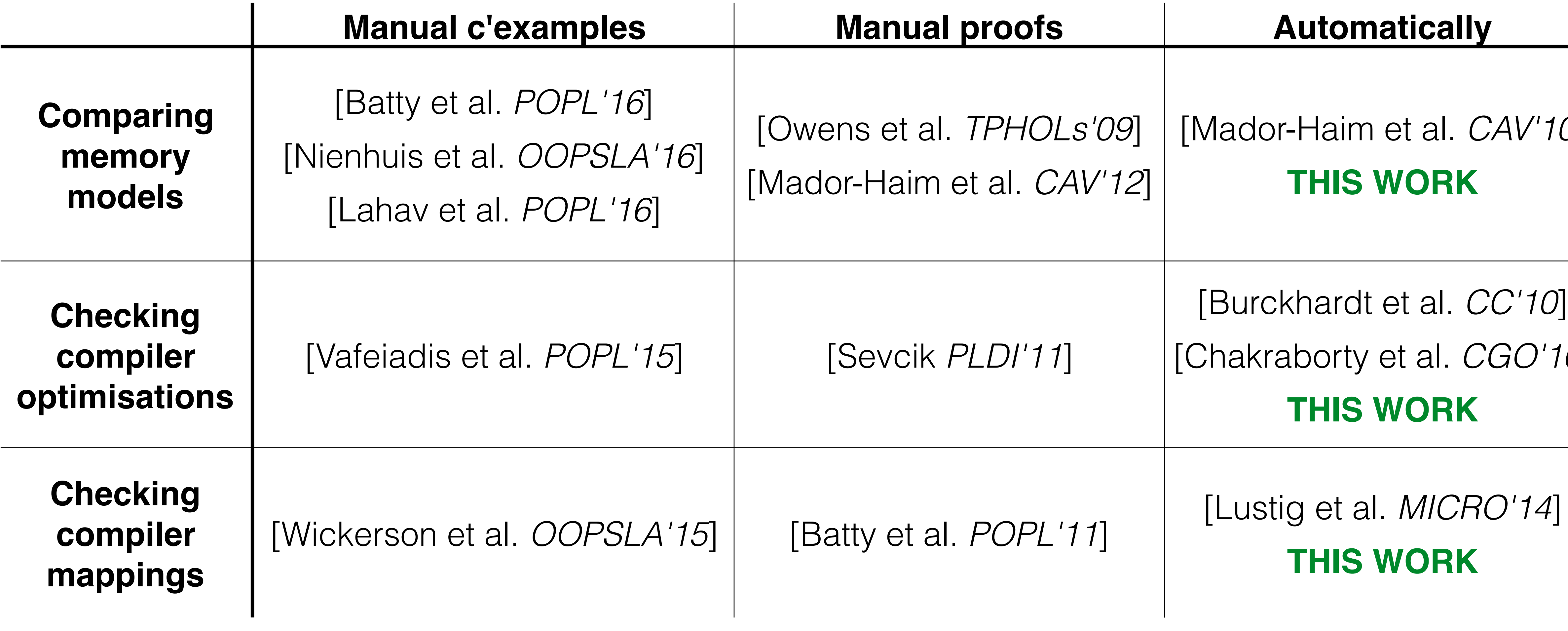

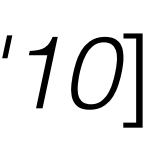

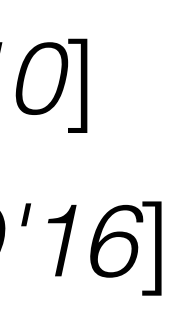

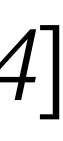

### Results

**Comparison:** Batty et al.'s C++ vs. original **Comparison:** Lahav et al.'s C++ vs. original **Comparison:** Nienhuis et al.'s C++ vs. or **Optimisation:** strengthening memory or **Optimisation:** thread linearisation in C++ **Compiler mapping:** from OpenCL to AN **Compiler mapping:** from C++ to Power

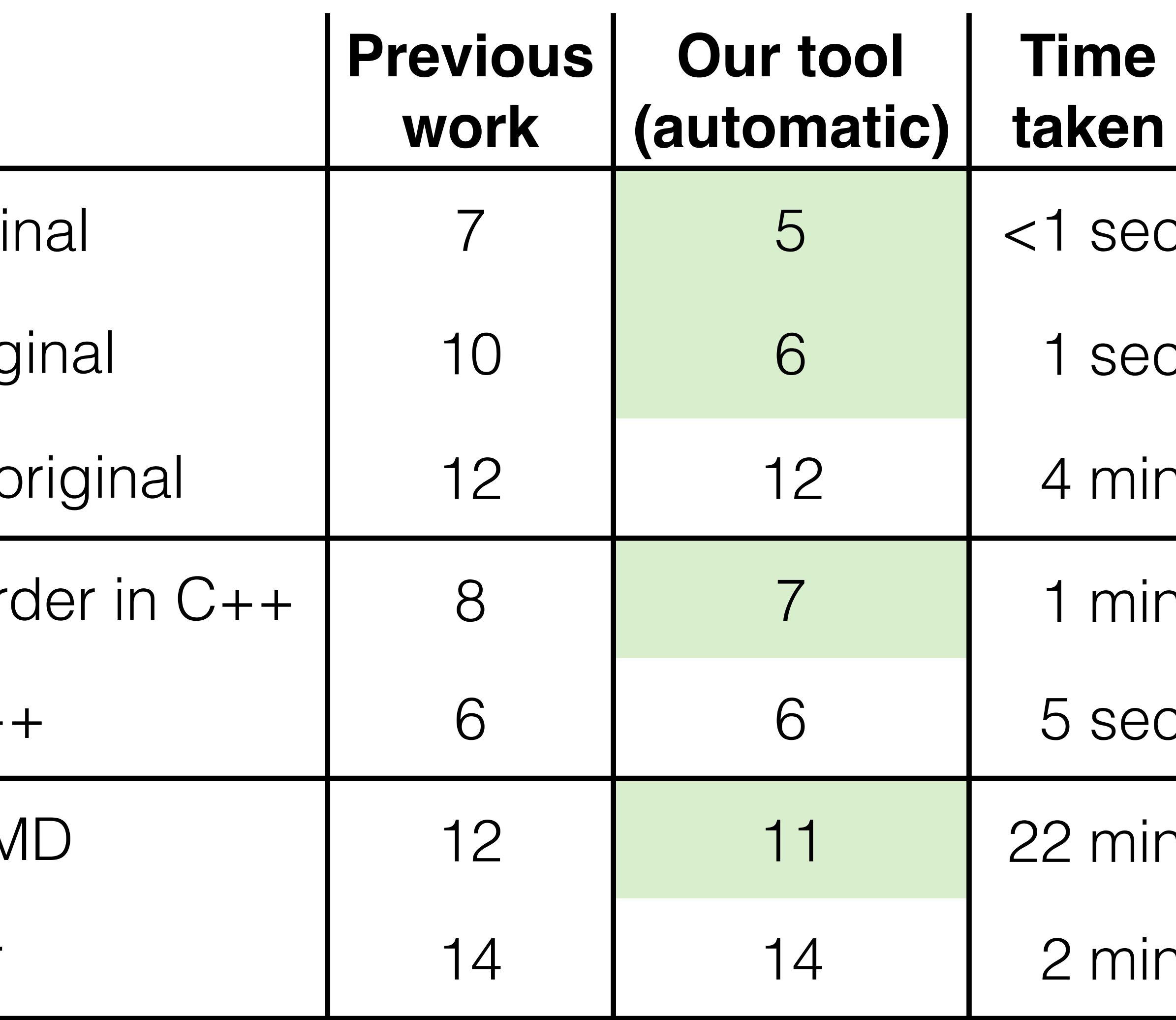

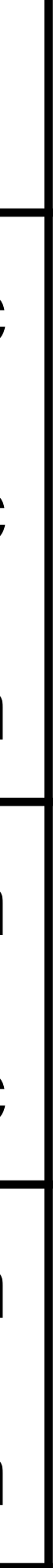

>>>>>>>>>>>>:

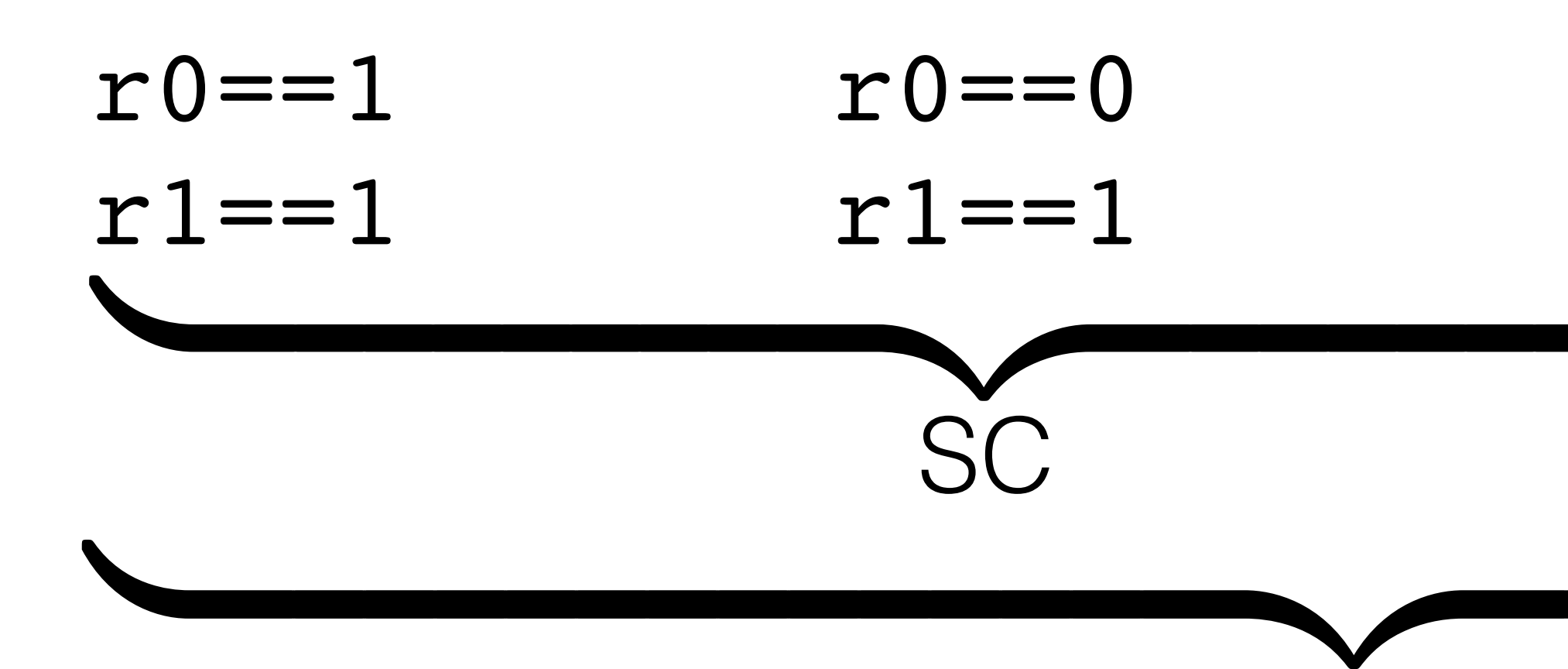

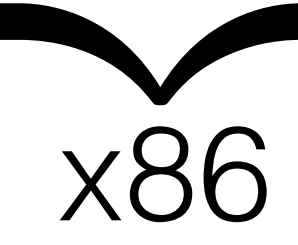

$$
r0 == 1
$$
  

$$
r1 == 0
$$

$$
r0\!=\!=\!0
$$

$$
r1 == 0
$$

$$
x = 1;
$$
  
\n $y = 1;$   
\n $y = 1;$   
\n $x0 = y;$   
\n $x1 = x;$ 

#### Memory Models

$$
x = 1;
$$
  
or 
$$
x = y;
$$

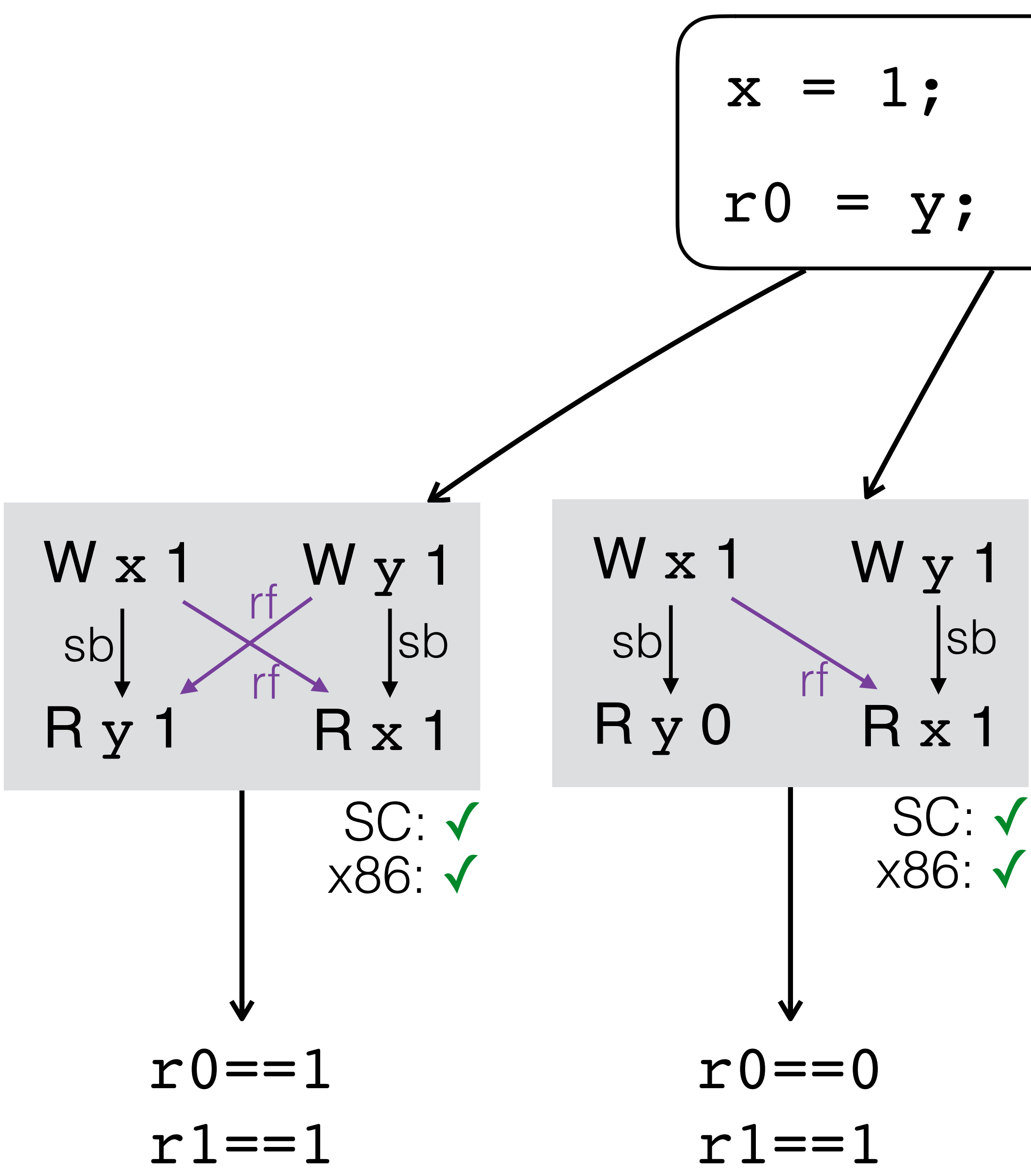

r0==1 r1==0 r0==0 r1==0 SC: ✓ SC: **×** x86: ✓ SC: ✓ x86: ✓ W x 1 R y 1 W y 1 R x 0 sb rf sb W x 1 R y 0 W y 1 R x 0 sb sb

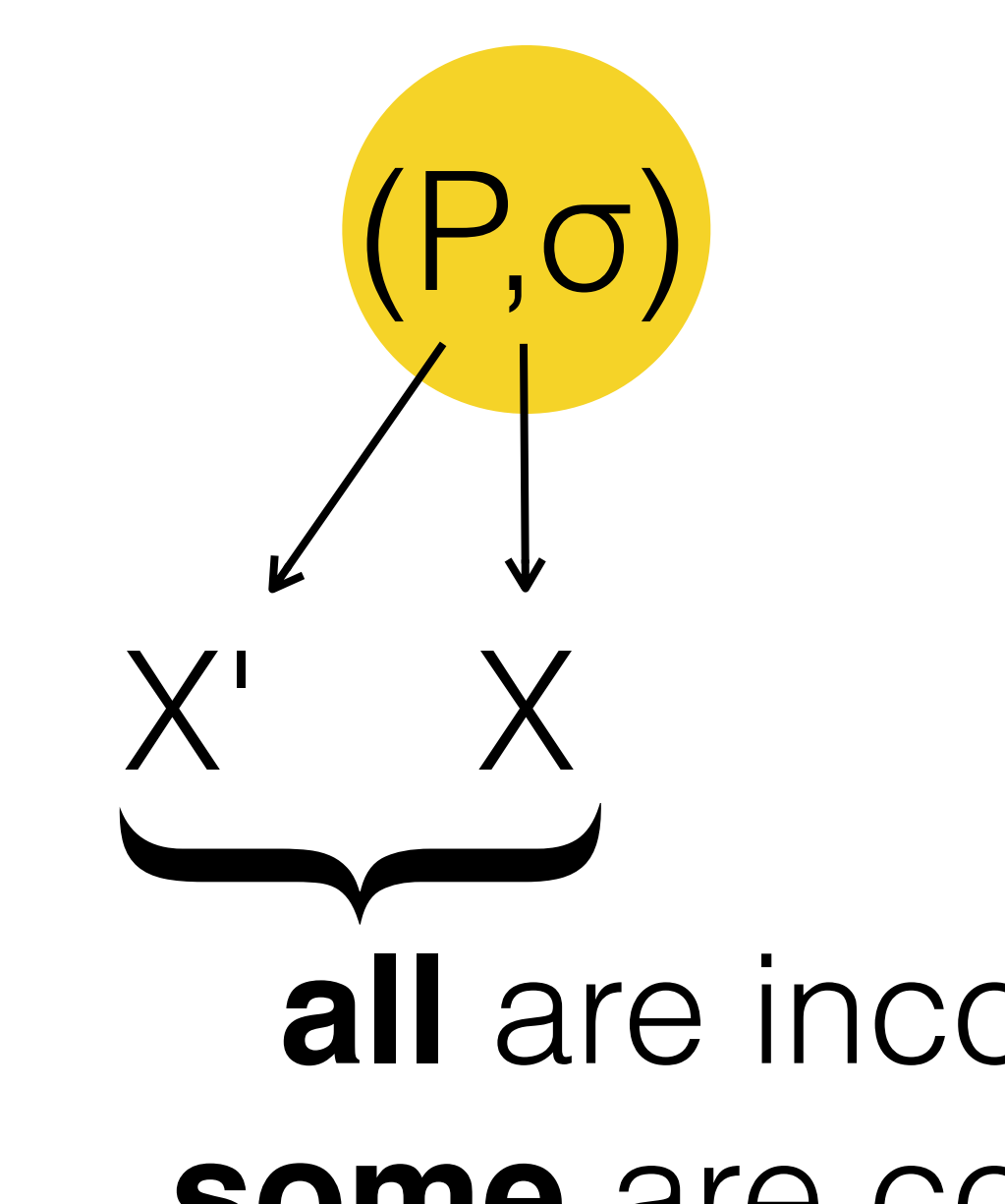

**all** are inconsistent under **M some** are consistent under **N**

# Why is this tricky? {(P,σ) | σ ∉ ⟦P⟧**<sup>M</sup>** ∧ σ ∈ ⟦P⟧**N**}

# Our solution

#### {(P,σ) | σ ∉ ⟦P⟧**<sup>M</sup>** ∧ σ ∈ ⟦P⟧**N**}

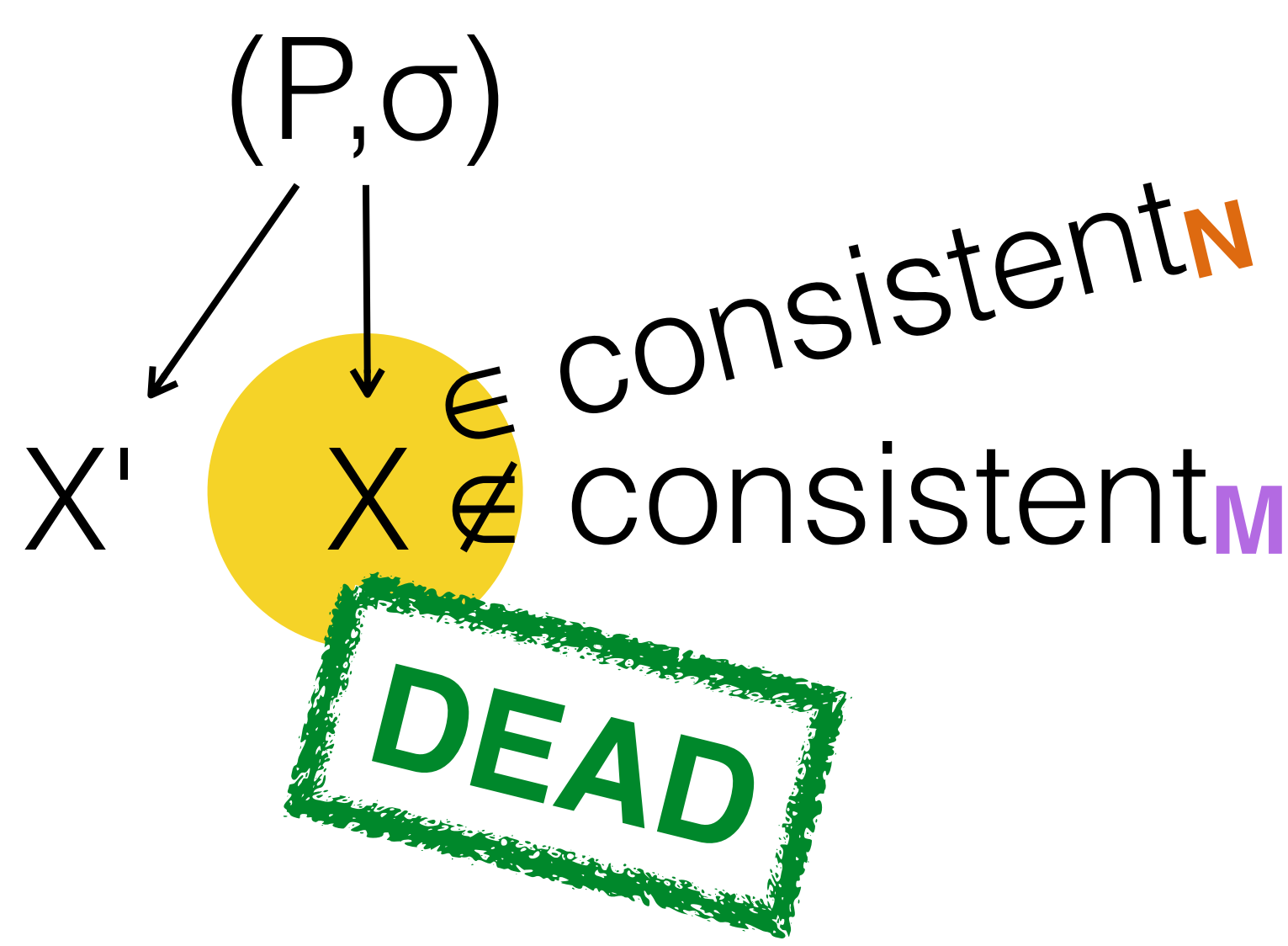

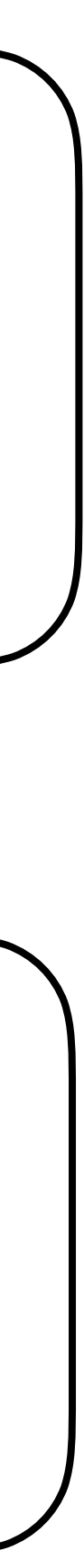

W<sub>na</sub> x 1 R<sub>acq</sub> y 1 W<sub>rel</sub> y 1 Rna x 0 sb rt sb **NOT DEAD** C++: **<sup>×</sup>**

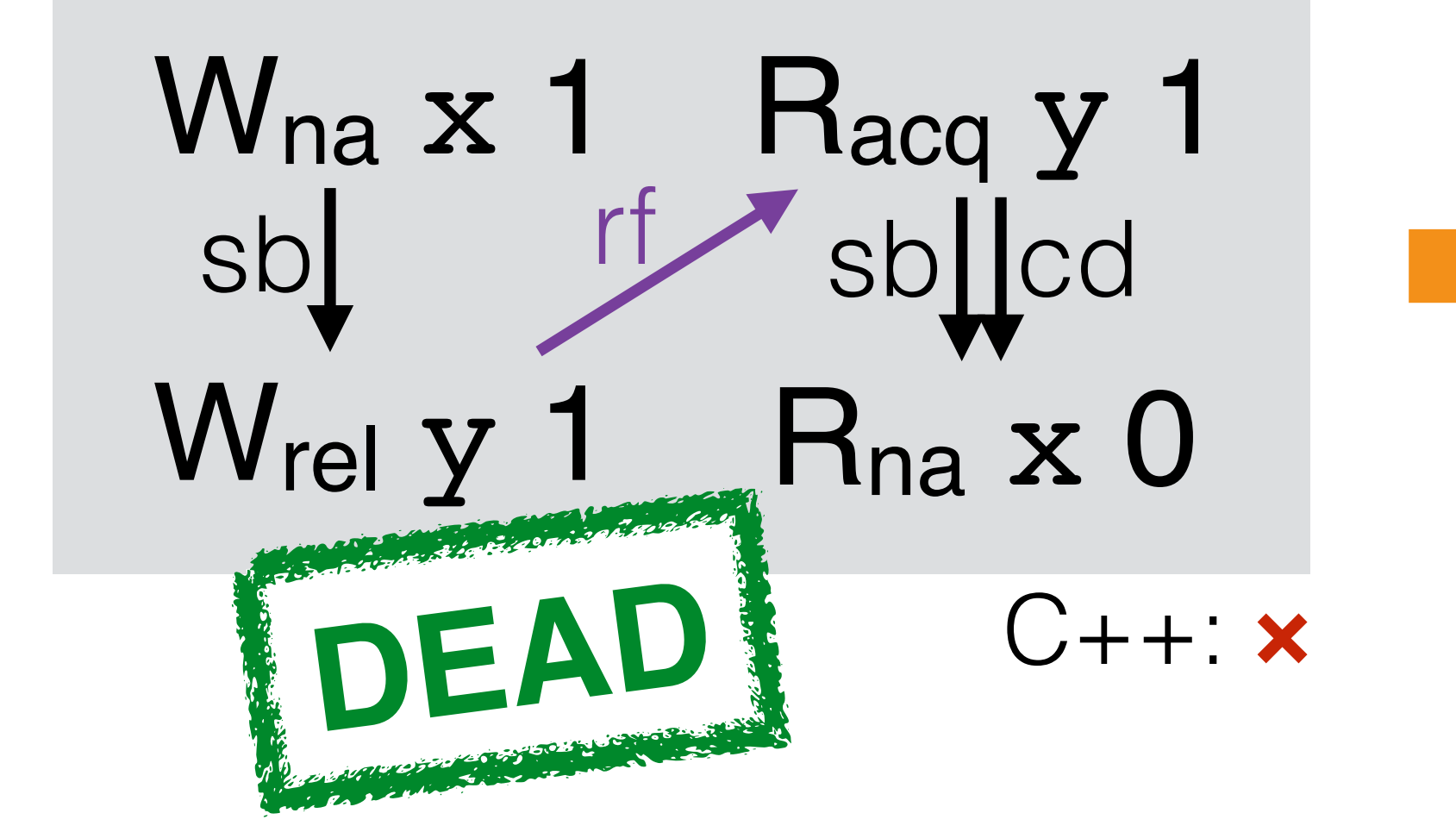

 $x=1;$   $\|r0=ld(y,ACQ);$  $st(y,1,REL)$ ;  $\parallel$  r1=x;

 $x=1;$   $||r0=Id(y,ACQ);$  $st(y,1, REL);$   $|| if(ro) r1=x;$ 

## Generating useful tests

#### Conclusion

consistency models, and check for compiler bugs.

- **In summary:** we use Alloy to compare memory
- recent styles of model like Promising model.

• **Future work:** how to extend our work to handle more